## Graded ICA005-**Simple Person**

**CS 244** 

## Graded Class Activity – class SimplePerson

- The next 2 slides illustrate how to implement a SimplePerson class based on a UML diagram.
- Use them to create a program to implement and test a SimplePerson class
	- For the class you will need 2 files
		- An interface header file: SimplePerson.h
		- An implementation file: SimplePerson.cpp
	- You will also need a file for your main function
		- SPtester.cpp
		- #include "SimplePerson.h" (and probably iostream)
		- Declare a variable of type SimplePerson
		- Call some of the member functions
	- There is likely starter code on D2L go look

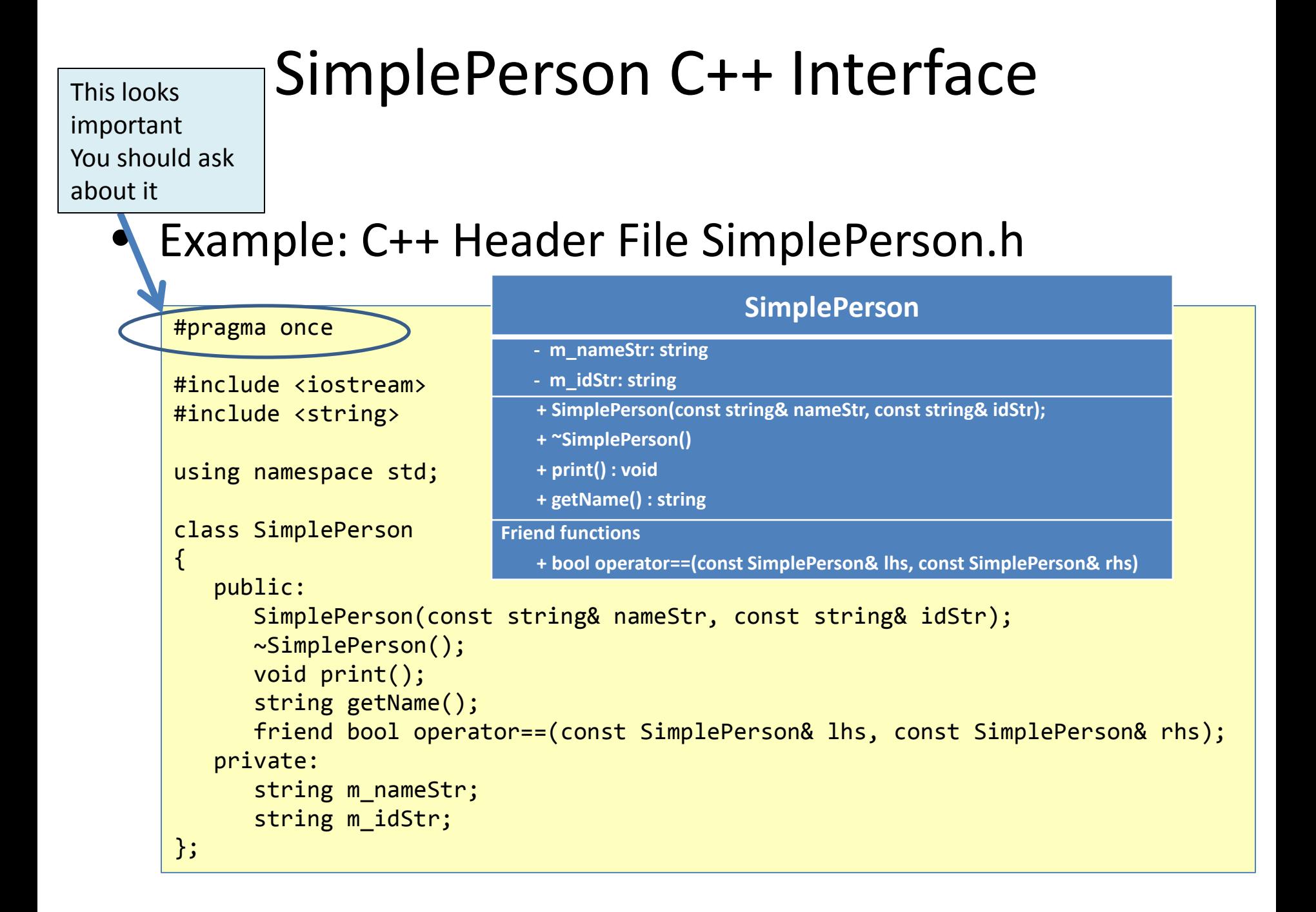

## SimplePerson Implementation

• Example: C++ Implementation File – SimplePerson.cpp

```
#include "SimplePerson.h"
using namespace std;
SimplePerson::SimplePerson(const string& nameStr, const string& idStr)
\{m nameStr = nameStr;
   m idStr = idStr;
}
SimplePerson::~SimplePerson()
\{ cout<< "SimplePerson destructor is called" <<endl;
}
void SimplePerson::print()
{
    cout << "Name: " << m_nameStr
    cout << ", id: " << m_idStr << endl;
}
string SimplePerson::getName()
\{ return m_nameStr;
}
                                          bool operator==(const SimplePerson& lhs, 
                                                             const SimplePerson& rhs)
                                          {
                                             bool retVal = false;
                                              if ( (lhs.m nameStr == rhs.m nameStr)
                                                   & (lhs.m idStr == rhs.m idStr))
                                              \{retVal = true; }
                                               return retVal;
                                          }
```